## **What is watchTVEverywhere?**

WatchTVEverywhere has a lot of different definitions. For us, it is TV programs that are available on something other than a TV set. That means your PC, laptop, iPad, iPhone or Android.

## **How is watchTVEverywhere different from something like Hulu or Netflix?**

There are several differences. WatchTVEverywhere:

- Is FREE. There is no extra charge to use it. You only need to have a subscription to the network you want to watch.
- Includes live TV. For example, watchTVEverywhere includes live game coverage on NFL Network or WatchESPN. Hulu and Netflix only provide previously recorded shows.
- Has full episodes of current TV shows within days of their premiere. You can also catch up on the entire season or previous seasons of your favorite shows.

### **How much does it cost?**

Nothing. At this time, there is no extra cost for watchTVEverywhere so feel free to explore. There is nothing available at this site that will result in an extra cost to you (except overage charges from your cellular carrier if using their data to view your shows). You only need to be a subscriber to the TV network. This may change over time depending on the requirements made by the individual TV networks.

#### **Where can I watchTVEverywhere?**

The answer is just about Everywhere. WatchTVEverywhere works anywhere you can receive an Internet signal: inside your house, at the office, shopping mall, hotel, airport, vacation home, etc. Wired connections and in-home WiFi will provide the best quality. The quality of watchTVEverywhere signals while roaming (airports, stores, etc.) will vary depending on the strength of the signal. Be extra careful when you travel, especially outside the US. Data roaming charges may apply to networks that allow access outside the US and they can be very expensive.

## **What programs are available?**

Different networks make different programs available at different times. Each TV network makes their own decision about what to make available on watchTVEverywhere. For example, the live feed of CNN is available. However, the live feed of Nickelodeon is not. Instead, Nickelodeon offers full episodes of their popular programs.

## **Why aren't all programs available?**

A TV network doesn't necessarily own all of the rights to all of the programs they transmit. A TV network may have the right to transmit a movie, but only to TV sets, not on watchTVEverywhere. So, once again, it depends on the TV network.

### **Will other networks become available?**

Yes. We are working with many different program providers to expand the number of networks and the number of programs available on watchTVEverywhere. Registered users are presented with a complete list of all the networks available to them. You will see them automatically when they are added.

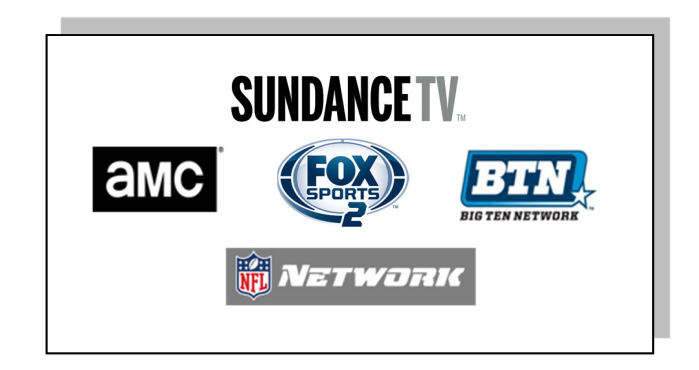

## **Will I be able to watch my watchTVEverywhere programming content while traveling outside of the USA?**

Programming and Distribution rights vary by programmer however, as a general rule, rights are restricted to the 50 States and US territories for content distribution by USA cable operators. In an online environment these restrictions are imposed by the programmer based upon the inbound IP address (International/Country code specific) used to gain access to the portals/apps/players. International travelers should be aware of these limitations and expectations should be measured accordingly.

#### **How many different devices can I use?**

There is no limit to the number of devices you can use. However, TV networks may limit the number you can use at the same time.

### **How do I use watchTVEverywhere?**

It is easy to start using watchTVEverywhere. The first step is registration. Navigate to www.wtve.net to begin registration.

- It will ask you to "Select your TV provider".
	- $\Diamond$  If you are a Green Hills Skitter TV customer, select **Skitter TV** from the drop down menu.
	- If you are a Green Hills **Cablevision TV** customer, select Citizens Cablevision Inc. from the drop down menu.
- Click "Submit".
- Click on "Register."
- It would be best to have your latest invoice to help complete the questions you will be asked.
- Your account number (if it doesn't work with the hyphen then try using it without the hyphen)
- The spelling of the last name as it appears on your Green Hills Invoice.
- Provide an email address. This will be your user name. This can be any valid email address.
- Provide a password.
- Click on Submit.
- Check the email address you just provided. You will find an email message with your watchTVEverywhere activation link. Click on the link to complete the registration process.
- You are now registered and can now begin to enjoy watchTVEverywhere.

It is important that you keep your username and password confidential. Use of your credentials by others will result in loss of watchTVEverywhere privileges.

To watchTVEverywhere,

- Visit www.watchTVEverywhere.com.
- Click on Log In.
- Enter your username and password.
- Select the TV Network you want to watch.
- Choose the program you want to watch.

#### **Which watchTVEverywhere programs can I watch?**

Once you are registered, you can watch any watchTVEverywhere program as long as you are a subscriber to that network. For example, you must be an A&E subscriber to watch A&E's watchTVEverywhere programs or Skitter TV in this case.

#### **Which devices can I use?**

Almost all watchTVEverywhere programs are available on PC, laptop, iPad, iPhone and Android phone. Several TV Networks are also now available on Apple TV, Roku, and XBox. However, some TV networks have not made their programs available on all devices. Visit your device's app store and search by the network name for available applications.

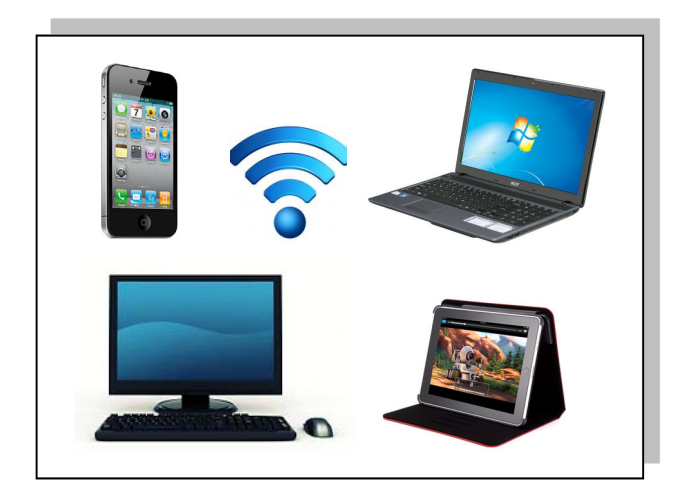

## **Does watching watchTVEverywhere count against my mobile data plan?**

It might. Check your data plan before you start watching watchTVEverywhere on a smart phone or wireless network. WatchTVEverywhere programs transmit a lot of data. That can become expensive if you have a limited data plan. Please know that we have no way of knowing when you have exceeded your data plan. You are responsible for all of the charges made by your mobile carrier.

# **What if I still have questions?** Our customer service is available Monday-Friday 8:00am - 4:30pm to answer any of your questions. **GreenHills**

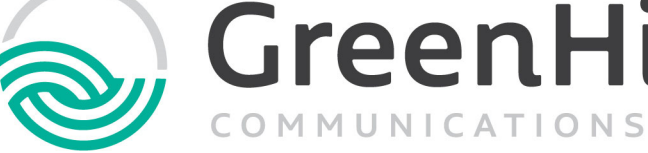

**800.846.3426 greenhills.net**